## **Companii 2013**

Proiectul TRIPOD oferă stagii stagii pentru CTI la următoarele companii de profil: \* [IXIA](http://www.ixiacom.com) \* [Anritsu](http://www.anritsu.com) \* [CBN-IT](http://www.cbn-it.ro) \* [FSSGlobal](http://www.fssglobal.com) \* [OMV PETROM-Rafinaria PETROBRAZI](http://www.petrom.com/portal/01/petromcom)

# **IXIA**

\* poziții de [Linux C/C++ Developer \\*](https://wiki.cs.pub.ro/lib/exe/fetch.php?tok=88f9dc&media=http%3A%2F%2Fixlabs.cs.pub.ro%2Fres%2Fstagii%2F2012-2013%2FIxia_Internships-2013_Linux-kernel-description.pdf) poziții de [C# Middleware Developer \\*](https://wiki.cs.pub.ro/lib/exe/fetch.php?tok=d1655b&media=http%3A%2F%2Fixlabs.cs.pub.ro%2Fres%2Fstagii%2F2012-2013%2FIxia_Internships-2013_C%2523-description.pdf) poziții de [Networking QA](https://wiki.cs.pub.ro/lib/exe/fetch.php?tok=a4265a&media=http%3A%2F%2Fixlabs.cs.pub.ro%2Fres%2Fstagii%2F2012-2013%2FIxia_Internships-2013_QA-description.pdf) [Engineer \\*](https://wiki.cs.pub.ro/lib/exe/fetch.php?tok=a4265a&media=http%3A%2F%2Fixlabs.cs.pub.ro%2Fres%2Fstagii%2F2012-2013%2FIxia_Internships-2013_QA-description.pdf) poziții de [Java Developer](https://wiki.cs.pub.ro/lib/exe/fetch.php?tok=77aca6&media=http%3A%2F%2Fixlabs.cs.pub.ro%2Fres%2Fstagii%2F2012-2013%2FIxia_Internships-2013_Java-description.pdf)

Pentru a aplica la un internship în cadrul IXIA, vă rugăm să folosiți site-ul Stagii pe Bune: \* [Stagii pe](http://www.stagiipebune.ro/detalii-companie.html&id=60&category=74) [bune - IXIA](http://www.stagiipebune.ro/detalii-companie.html&id=60&category=74)

## **Anritsu**

\* Poziții pe Testing and R&D - [Testign and R&D](https://wiki.cs.pub.ro/lib/exe/fetch.php?tok=dcb453&media=https%3A%2F%2Fwww.dropbox.com%2Fs%2F397omxmoni57ymh%2FASRO.Internship.desc.pdf) \* Prezentare companiei și stagiu de practică - [Anritsu\\_TRIPOD\\_2013](https://wiki.cs.pub.ro/lib/exe/fetch.php?tok=152b4a&media=https%3A%2F%2Fdl.dropboxusercontent.com%2Fu%2F3304803%2FTRIPOD2013%2FAnritsu_TRIPOD_2013.pdf)

Pentru a aplica la un internship în cadrul Anritsu, vă rugăm să folosiți site-ul Stagii pe Bune: \* [Stagii](http://www.stagiipebune.ro/detalii-companie.html&id=351&category=74) [pe bune - Anritsu](http://www.stagiipebune.ro/detalii-companie.html&id=351&category=74)

## **CBN-IT**

\* Poziții de Software Developer - [Software Developer](https://wiki.cs.pub.ro/lib/exe/fetch.php?tok=cf094a&media=https%3A%2F%2Fdl.dropboxusercontent.com%2Fu%2F3304803%2FTRIPOD2013%2FPrezentareStagii%2520CBN-IT.pdf)

Pentru a aplica la un internship în cadrul CBN-IT, vă rugăm să folosiți site-ul Stagii pe Bune: \* [Stagii pe](http://www.stagiipebune.ro//index.php?page=stagii&id=1427&category=74) [bune - CBN-IT](http://www.stagiipebune.ro//index.php?page=stagii&id=1427&category=74)

## **FSSGlobal**

\* Poziții de Software Developer - [Software Developer](https://wiki.cs.pub.ro/lib/exe/fetch.php?tok=059ea8&media=https%3A%2F%2Fdl.dropboxusercontent.com%2Fu%2F3304803%2FTRIPOD2013%2FFSSGLOBAL.docx) Pentru a aplica, puteti trimite un CV la adresa [Ovidiu DRAGHICI](mailto:ovidiu.draghici@fssglobal.com)

## **OMV PETROM-Rafinaria PETROBRAZI**

\* Poziții pe - [Integrate Advanced Process Control with Planning and Scheduling](https://wiki.cs.pub.ro/lib/exe/fetch.php?tok=53c363&media=https%3A%2F%2Fdl.dropboxusercontent.com%2Fu%2F3304803%2FTRIPOD2013%2FPetrom%2F01_Integrate%2520Advanced%2520Process%2520Control%2520with%2520Planning%2520and%2520Scheduling.pdf) \* Poziții pe - [Knowledge Management Database](https://wiki.cs.pub.ro/lib/exe/fetch.php?tok=5826a4&media=https%3A%2F%2Fdl.dropboxusercontent.com%2Fu%2F3304803%2FTRIPOD2013%2FPetrom%2F02_Knowledge%2520Management%2520Database.pdf) \* Poziții pe - [Reporting automation facilities development](https://wiki.cs.pub.ro/lib/exe/fetch.php?tok=643b03&media=https%3A%2F%2Fdl.dropboxusercontent.com%2Fu%2F3304803%2FTRIPOD2013%2FPetrom%2F03_Reporting%2520automation%2520facilities%2520development.pdf) \* Poziții pe - [Process variability & disturbance rejection](https://wiki.cs.pub.ro/lib/exe/fetch.php?tok=69d4d7&media=https%3A%2F%2Fdl.dropboxusercontent.com%2Fu%2F3304803%2FTRIPOD2013%2FPetrom%2F04_Process%2520variability%2520%2526%2520disturbance%2520rejection.pdf) \* Poziții pe - [Interaction between plant nodes using LP](https://wiki.cs.pub.ro/lib/exe/fetch.php?tok=3bb8e9&media=https%3A%2F%2Fdl.dropboxusercontent.com%2Fu%2F3304803%2FTRIPOD2013%2FPetrom%2F05_Interaction%2520between%2520plant%2520nodes%2520using%2520LP%2520simulation.pdf) [simulation](https://wiki.cs.pub.ro/lib/exe/fetch.php?tok=3bb8e9&media=https%3A%2F%2Fdl.dropboxusercontent.com%2Fu%2F3304803%2FTRIPOD2013%2FPetrom%2F05_Interaction%2520between%2520plant%2520nodes%2520using%2520LP%2520simulation.pdf) \* Poziții pe - [Real & Apparent loss in the refinery](https://wiki.cs.pub.ro/lib/exe/fetch.php?tok=e8ee5a&media=https%3A%2F%2Fdl.dropboxusercontent.com%2Fu%2F3304803%2FTRIPOD2013%2FPetrom%2F06_Real%2520%2526%2520Apparent%2520loss%2520in%2520the%2520refinery.pdf) \* Poziții pe - [Specific process related](https://wiki.cs.pub.ro/lib/exe/fetch.php?tok=1fd693&media=https%3A%2F%2Fdl.dropboxusercontent.com%2Fu%2F3304803%2FTRIPOD2013%2FPetrom%2F07_Specific%2520process%2520related%2520calculations%2520and%2520dash%2520boarding.pdf) [calculations and dash boarding](https://wiki.cs.pub.ro/lib/exe/fetch.php?tok=1fd693&media=https%3A%2F%2Fdl.dropboxusercontent.com%2Fu%2F3304803%2FTRIPOD2013%2FPetrom%2F07_Specific%2520process%2520related%2520calculations%2520and%2520dash%2520boarding.pdf) \* Poziții pe - [Integrated workflow of the refinery IT applications](https://wiki.cs.pub.ro/lib/exe/fetch.php?tok=0ae051&media=https%3A%2F%2Fdl.dropboxusercontent.com%2Fu%2F3304803%2FTRIPOD2013%2FPetrom%2F09_Integrated%2520workflow%2520of%2520the%2520refinery%2520IT%2520applications.pdf) \* Poziții pe - [Making decisions for the real benefit](https://wiki.cs.pub.ro/lib/exe/fetch.php?tok=019172&media=https%3A%2F%2Fdl.dropboxusercontent.com%2Fu%2F3304803%2FTRIPOD2013%2FPetrom%2F10_Making%2520decisions%2520for%2520the%2520real%2520benefit.pdf)

Pentru a aplica, puteti trimite un CV la adresa [Valentin PLESU](mailto:v_plesu@chim.upb.ro)

#### **Avantaje TRIPOD**

\* Acoperirea integrală a taxei de câmin (direct, nu prin decont - practic, studenții participanți nu mai plătesc taxa de câmin). \* Subvenție - 430RON \* Premii

#### **Documente intenție**

Atenție, aceste acte nu vă obligă la un stagiu, dar sunt necesare pentru cazul în care veți fii acceptați la una din compeniile din program.

\* [Formular de identificare grup țintă](https://dl.dropbox.com/u/3304803/TRIPOD2013/Formular_grup_tinta.pdf) \* [Formular declarație de consimțământ](https://dl.dropbox.com/u/3304803/TRIPOD2013/Declaratie_de_consimtamant.pdf) \* Copie după buletin

From: <https://wiki.cs.pub.ro/> - **Wiki-ul Departamentului de Calculatoare**

Permanent link: **<https://wiki.cs.pub.ro/studenti/practica/tripod2013?rev=1367944958>**

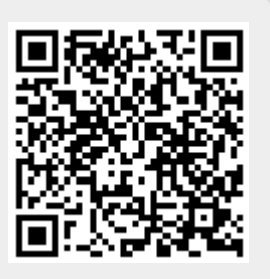

Last update: **2013/07/31 16:17**